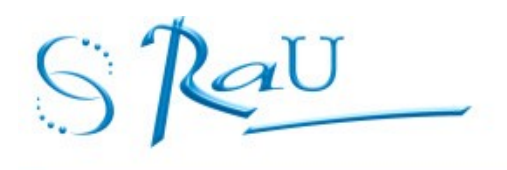

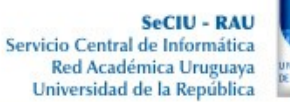

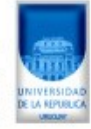

# **Manual envío correo firmado**

Antes de enviar el correo verificar que esté configurado lo siguiente:

• Ir a Herramientas/Configuración de Cuentas (Se debe tener puesta la tarjeta en la lectora)

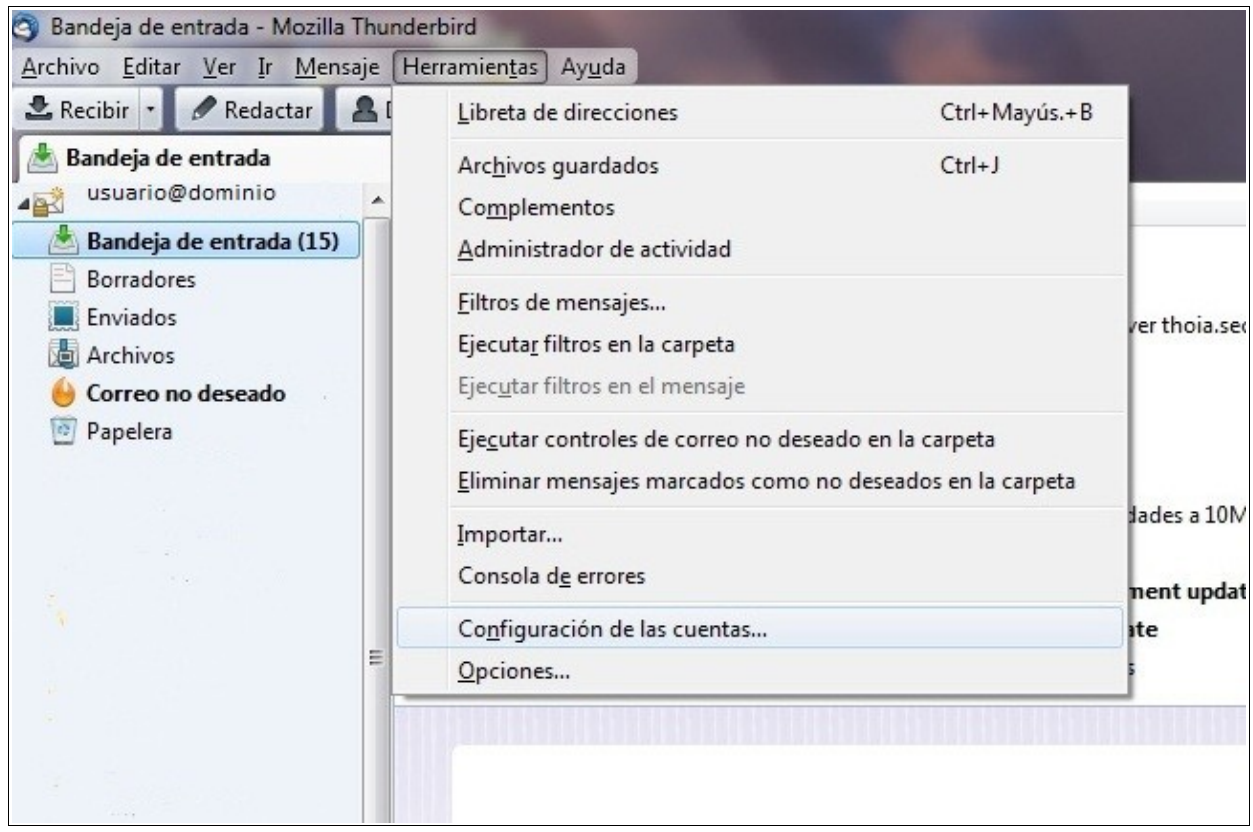

• Luego ir a seguridad. Debe estar seleccionado el certificado de la persona que enviará el mensaje. Cuando pida el PIN de la tarjeta ingresarlo.

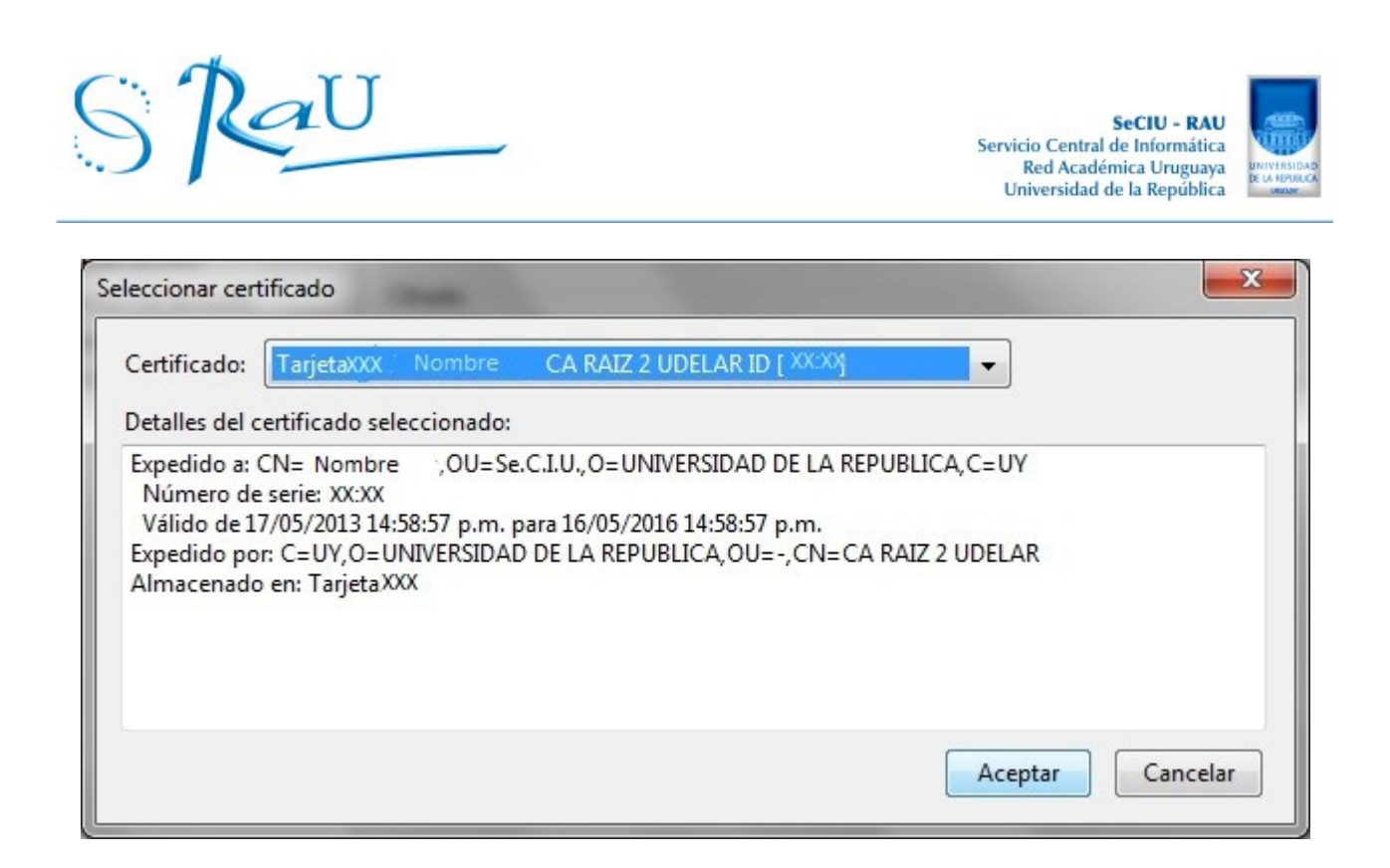

• Aparecerá el siguiente mensaje, presionar que si.

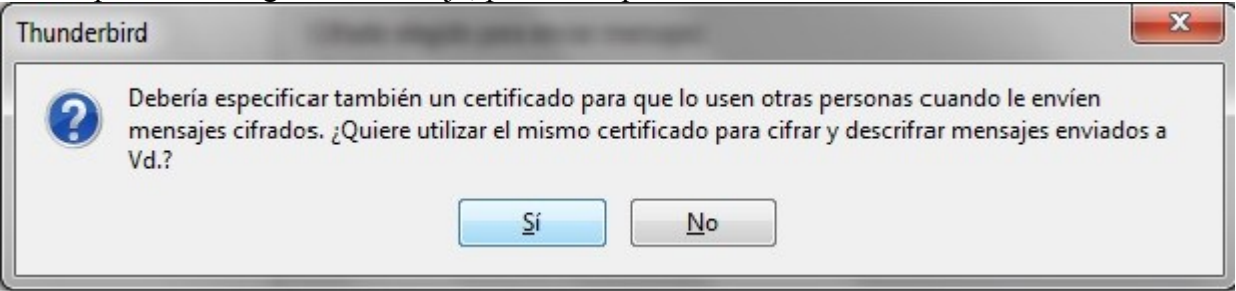

• De esta forma se podrán enviar mensajes firmados digitalmente.

## **Envío del correo firmado**

• Para enviar un correo firmado digitalmente en la ventana de redacción del correo ir a seguridad y seleccionar firmar digitalmente el mensaje.

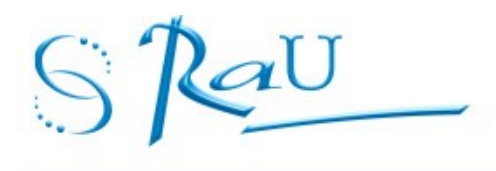

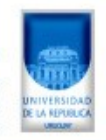

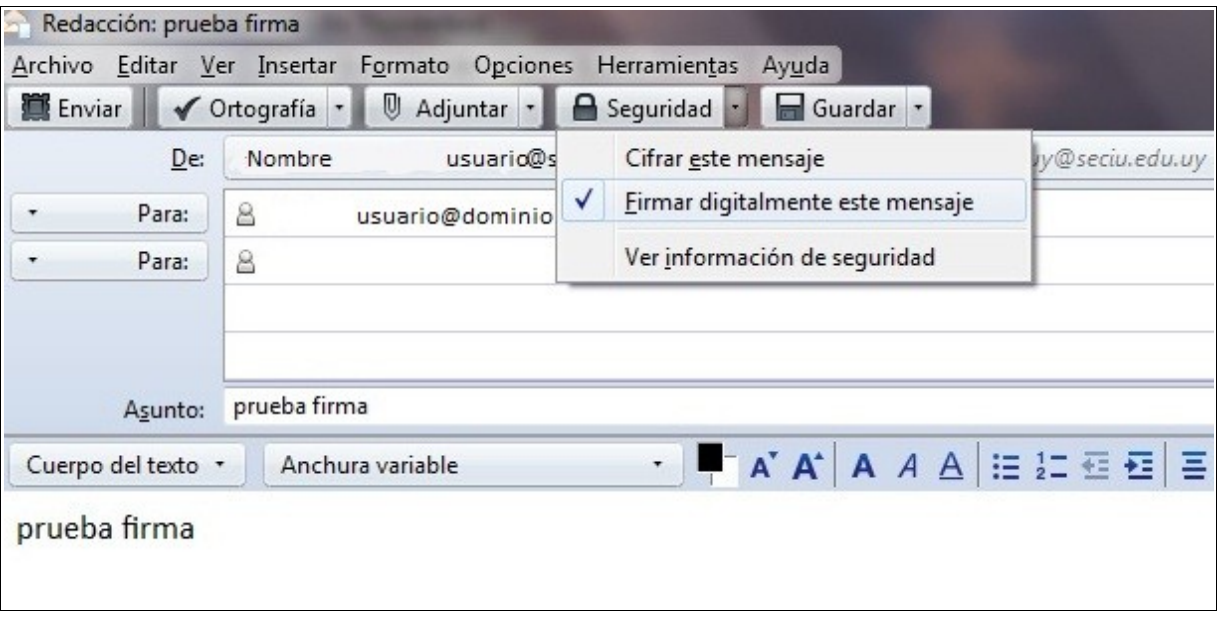

- Enviar copia del correo a la dirección **adm-firma@seciu.edu.uy**
- Verificar que la tarjeta esté puesta en la lectora.
- Luego darle enviar al correo. Ingresar el PIN de la tarjeta cuando lo solicite.

# **Cómo verificar que un correo que llegó está firmado?**

- Se debe tener actualizada la lista de revocación de certificados para asegurarse que el correo no venga firmado con un certificado que está revocado.
- Cuando se recibe un correo firmado digitalmente en el extremo superior derecho del correo recibido se muestra un sobre como el de la figura.

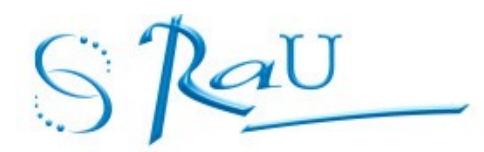

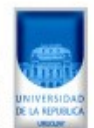

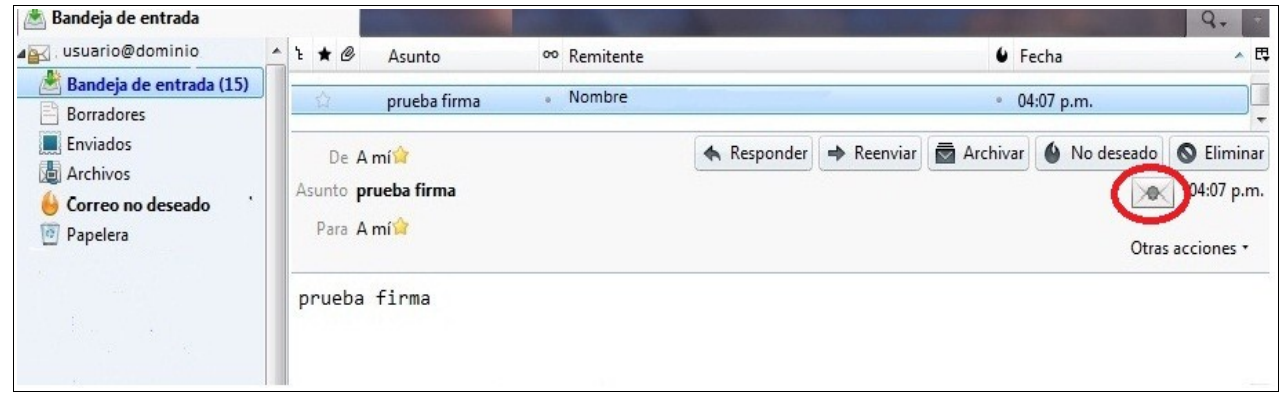

## **Cómo detectar que un correo firmado fue adulterado?**

• Cuando se recibe un correo firmado digitalmente y *thunderbird* detecta que el correo fue adulterado muestra el sobre con una marca de error

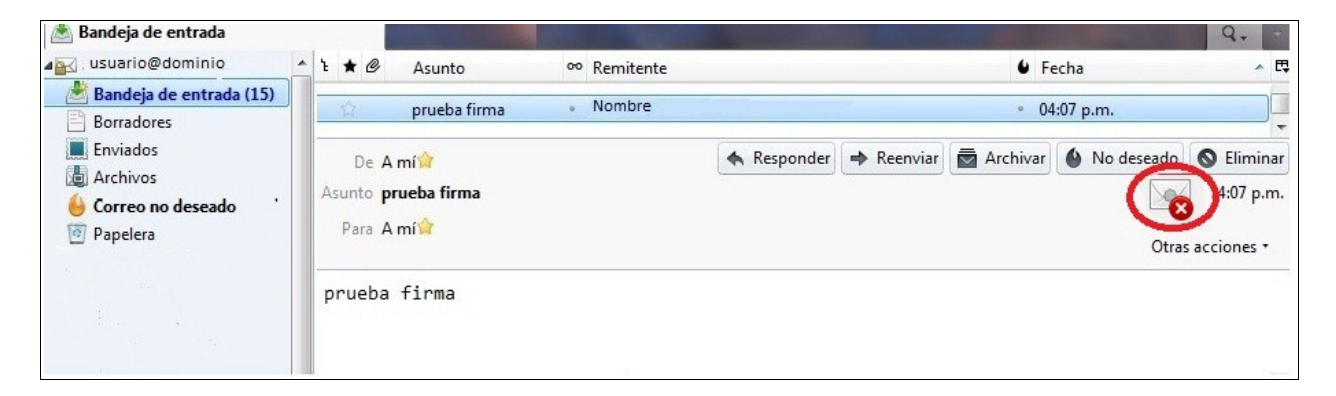

• Al hacer un *click* en la imagen del sobre se muestra una alerta como la que se visualiza en la figura siguiente

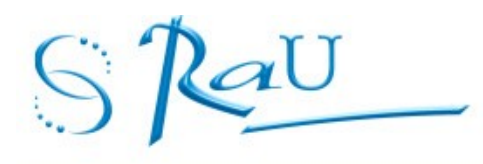

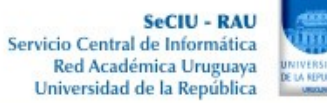

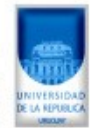

### La firma digital no es válida

El mensaje incluye una firma digital, pero la firma no es válida.

La firma no coincide correctamente con el contenido del mensaje. El mensaje parece que ha sido manipulado después de que el remitente lo firmara. Usted no debería confiar en la validez de este mensaje hasta que verifique su contenido con el remitente.

Firmado por: Nombre Apellido

Direcciones de correo electrónico: usuario@dominio

Certificado emitido por: CA RAIZ 2 UDELAR

Ver certificado de la firma

### El mensaje no está cifrado

Este mensaje no fue cifrado antes de ser enviado. La información que se manda a Internet sin cifrar puede ser vista por otras personas mientras llega a su destino.

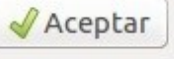